*Lic. en Criminalística, Tec. en Balística, Tec. en Papiloscopía, Tec. en Documentología.*

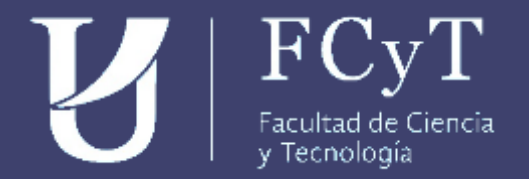

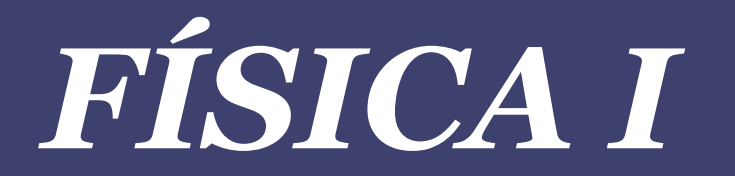

*Vectores*

### Clasificación de magnitudes

- ► Magnitudes escalares son aquellas que quedan determinadas por un número y una unidad. Ejemplos: longitud, masa, tiempo, etc.
- ⮚ Magnitudes vectoriales son aquellas que quedan determinadas por un módulo (o intensidad), una dirección, un sentido, y en algunos casos, un punto de aplicación.
	- ⮚ Gráficamente se representan mediante vectores.
	- $\triangleright$  Ejemplos: posición, fuerza, desplazamiento, entre otros.

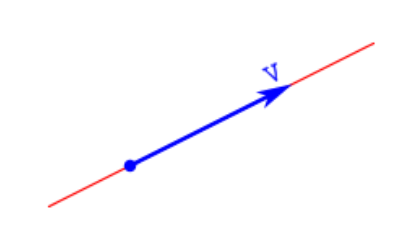

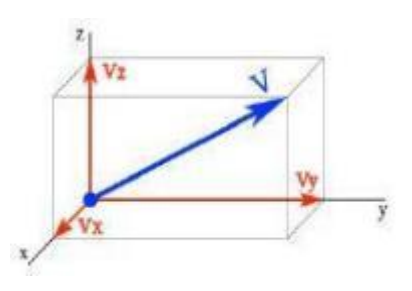

### Partes de un vector

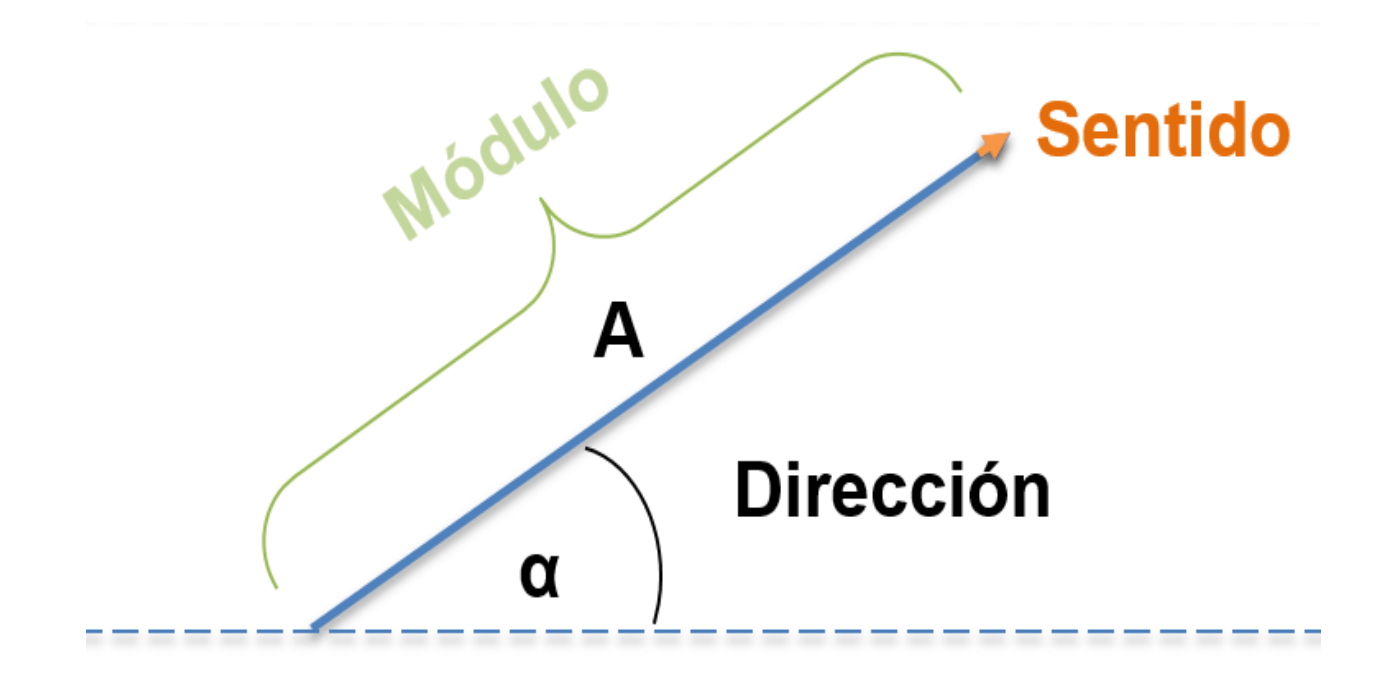

# Comparaciones entre vectores

- Vectores iguales
	- Igual módulo.
	- Direcciones iguales o paralelas (colineales)
	- Igual sentido.

- Vectores opuestos
	- Igual módulo
	- Direcciones iguales o paralelas (colineales)
	- Distinto sentido

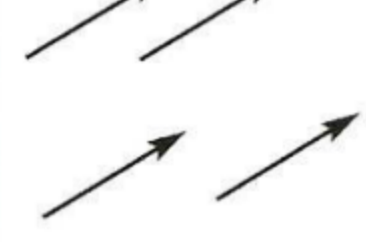

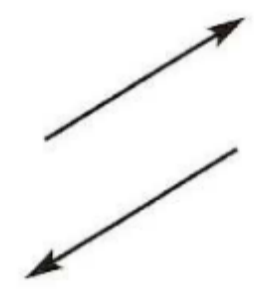

#### *OPERACIONES CON VECTORES: Suma*

Métodos gráficos para sumar de vectores

*1-Método del paralelogramo:*

• *Aplica en cualquier caso de suma de vectores*

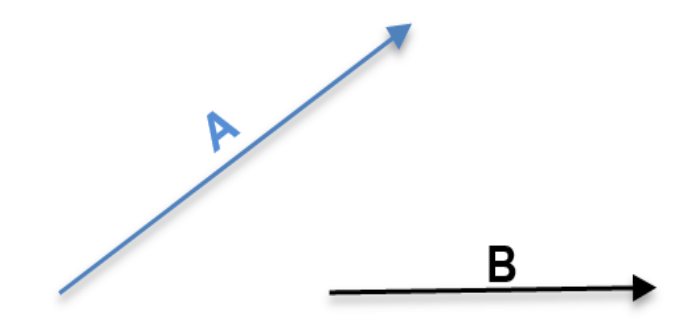

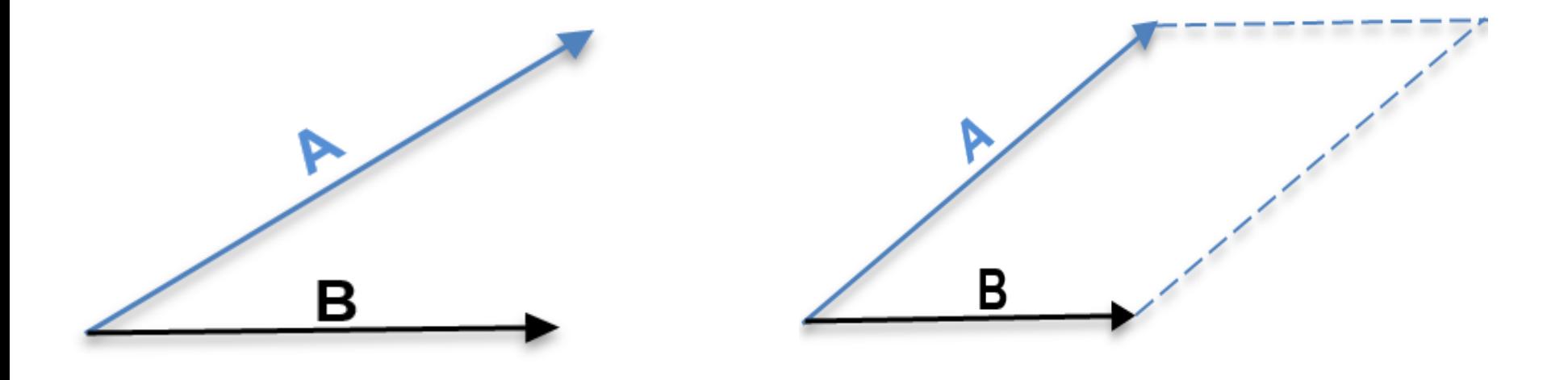

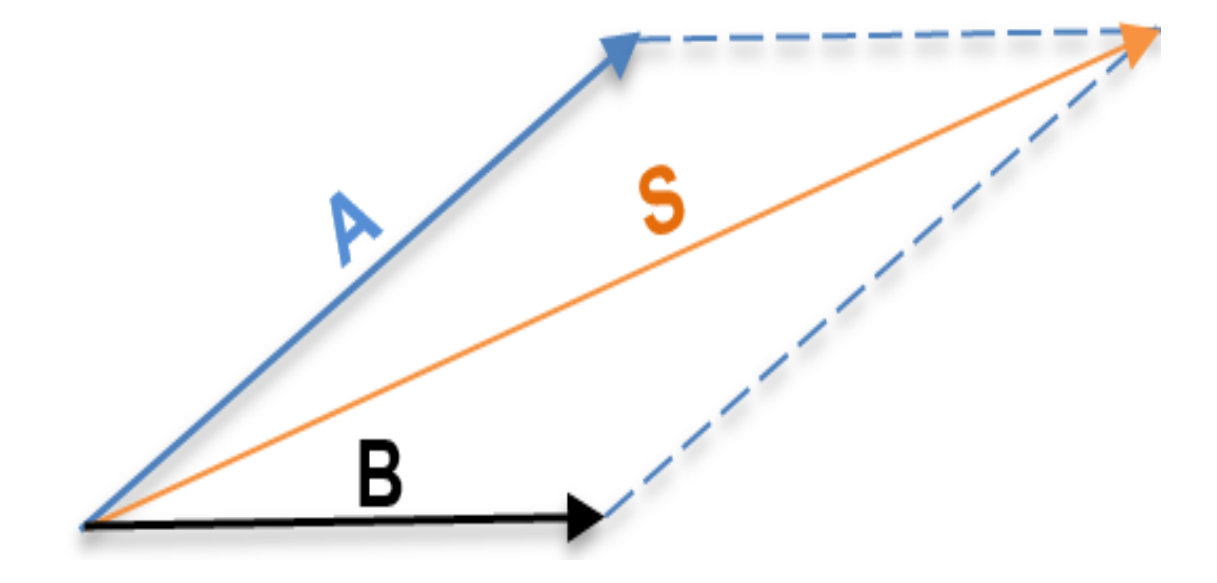

Método Poligonal: aplica para sumas de más de dos vectores

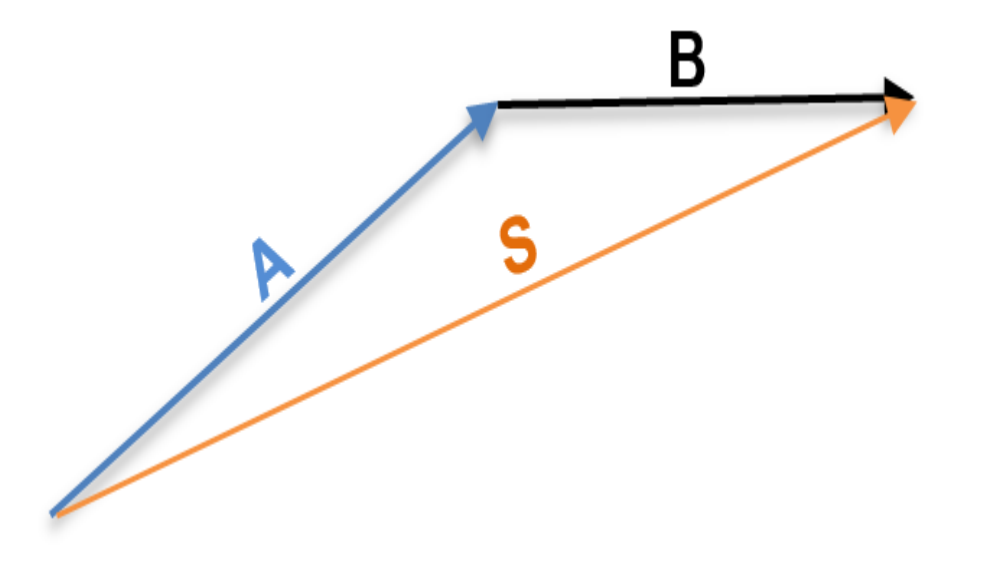

*2-Suma de vectores colineales:*

• *Aplica sólo cuando los vectores están en direcciones paralelas o iguales*

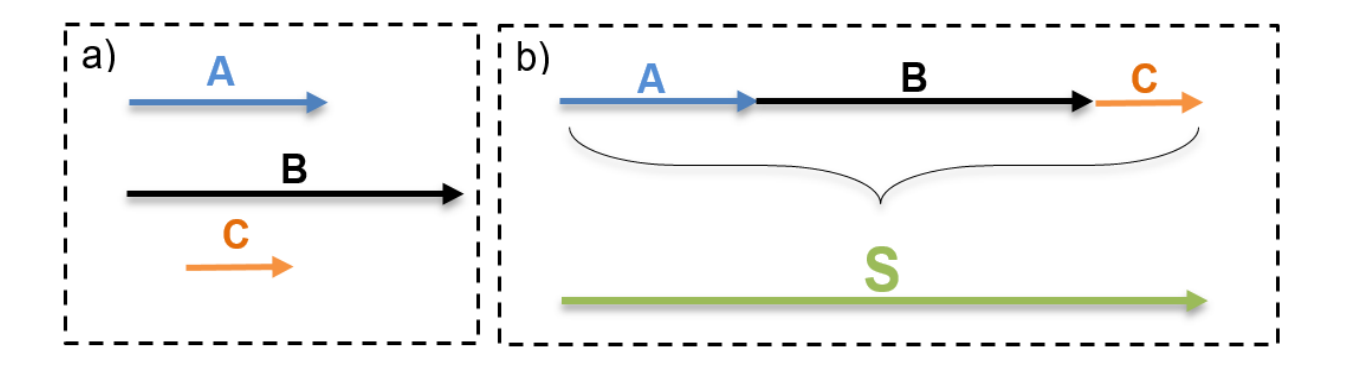

*RESTA DE VECTORES:*

*Se tiene que realizar una suma, a partir del opuesto del vector que se resta*

$$
A-B=A+(-B)
$$

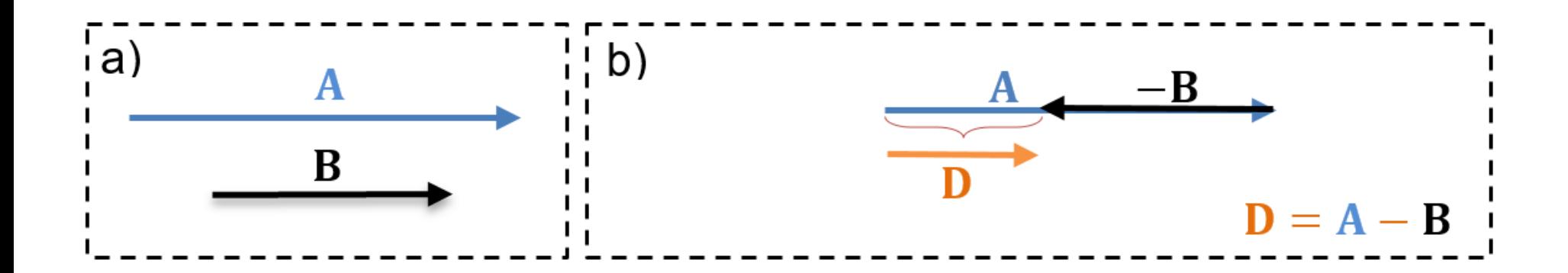

*Método del paralelogramo Método del polígono*

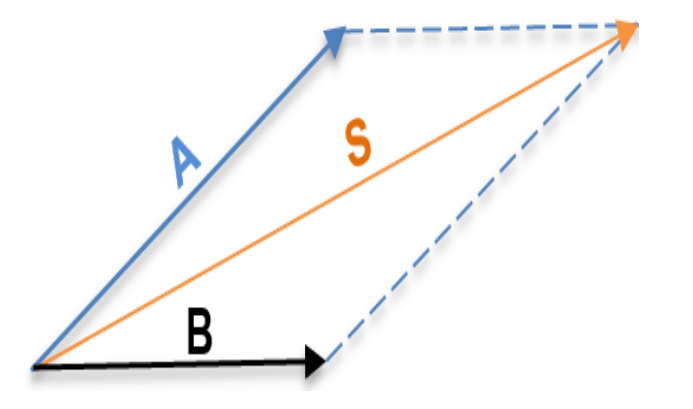

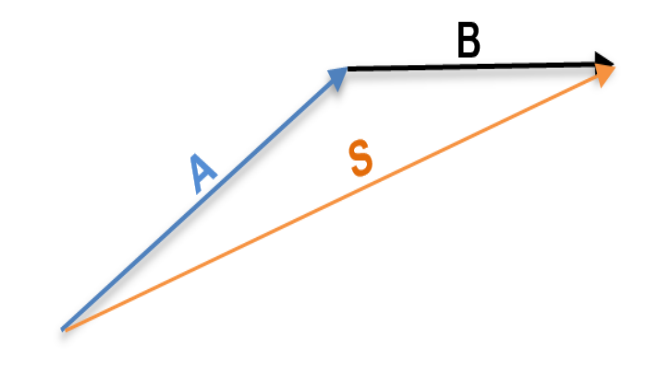

### *SUMA Y RESTA DE VECTORES:*

### *Método Analítico*

- Se debe trabajar a partir de las componentes rectangulares de los vectores
- Se toma como referencia un sistema de ejes cartesianos

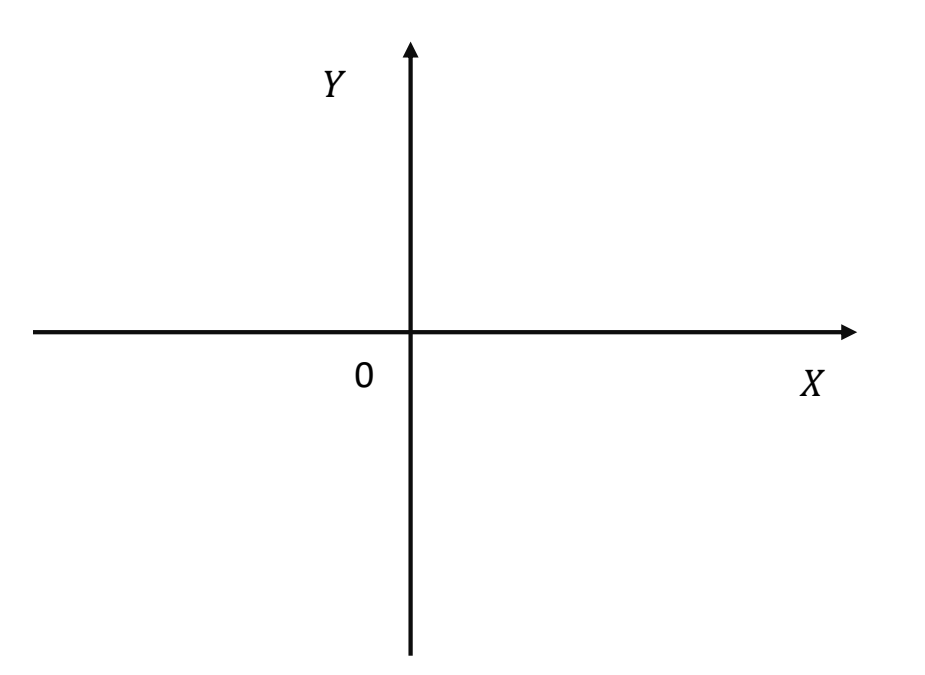

### COMPONENTES RECTANGULARES DE UN VECTOR

- Las componentes del vector se definen como las coordenadas de su extremo
- El vector puede definirse como la suma de dos vectores: uno vertical y otro horizontal.

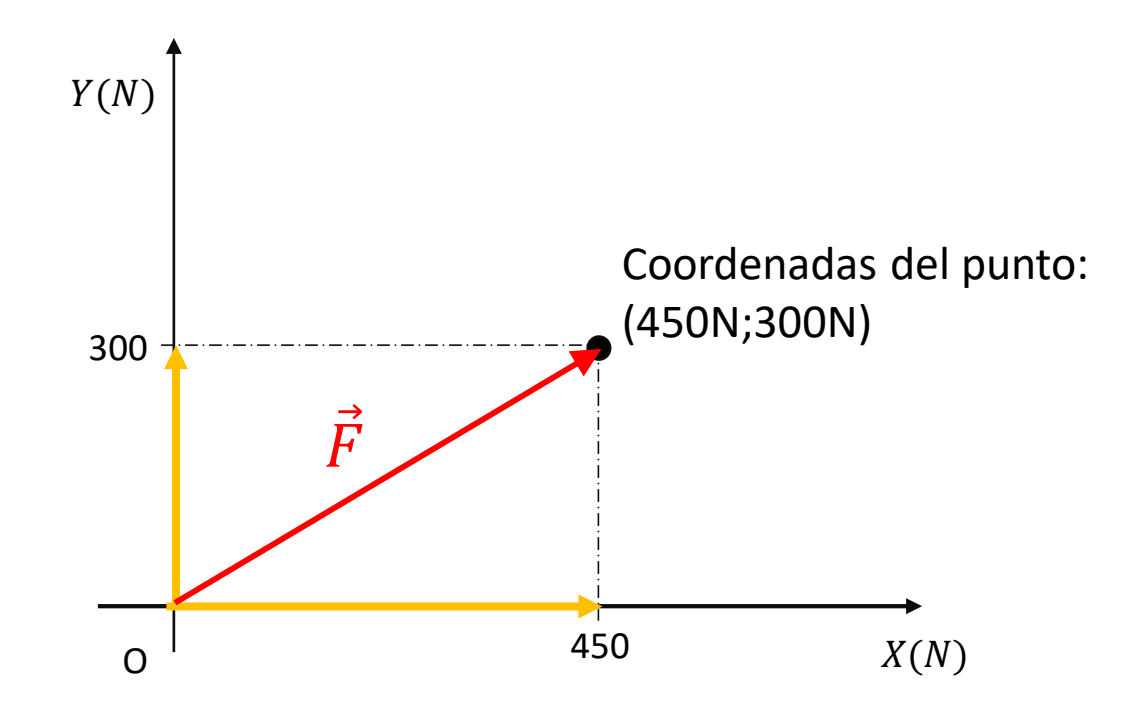

### COMPONENTES RECTANGULARES DE UN VECTOR

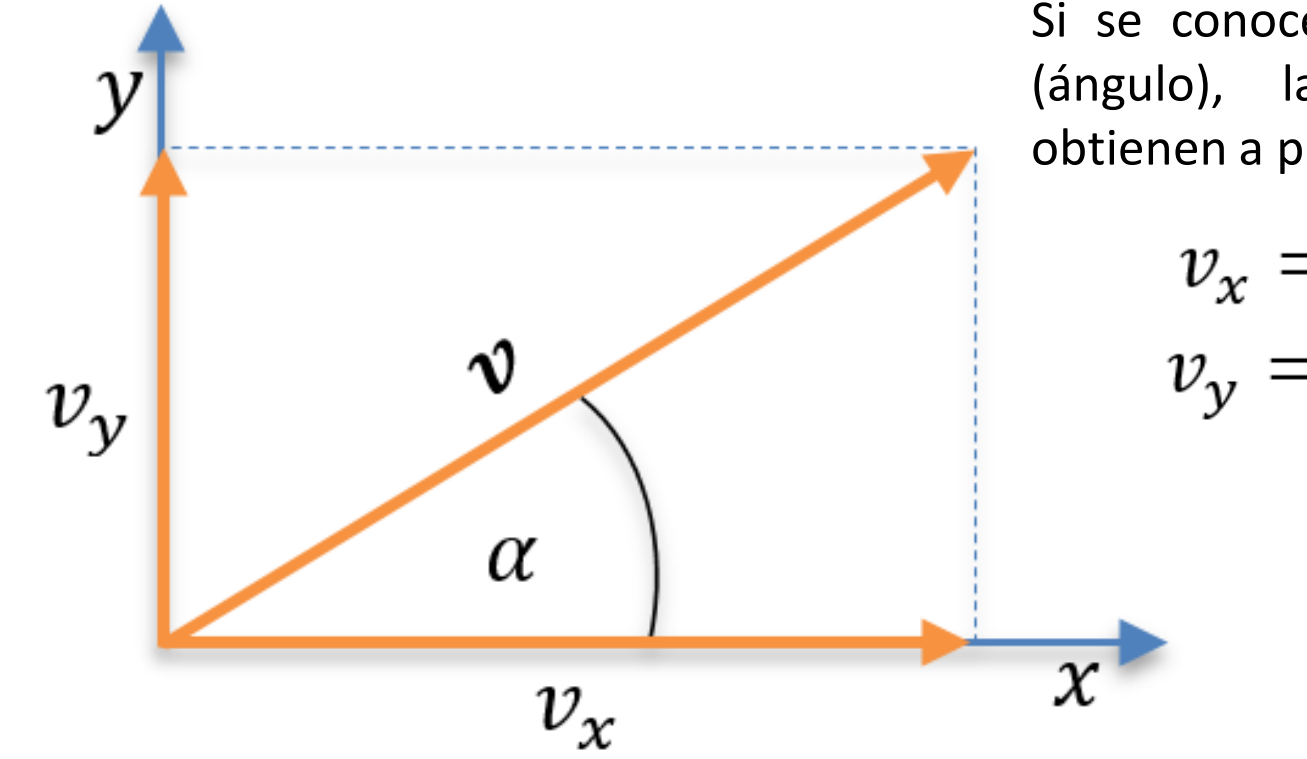

Si se conoce módulo y dirección (ángulo), las componentes se obtienen a partir de:

> $v_x = v \cos \alpha$  $v_{\rm v}=v$  sen  $\alpha$

Si se conocen las componentes del vector, el módulo y la dirección (ángulo) se obtienen a partir de:

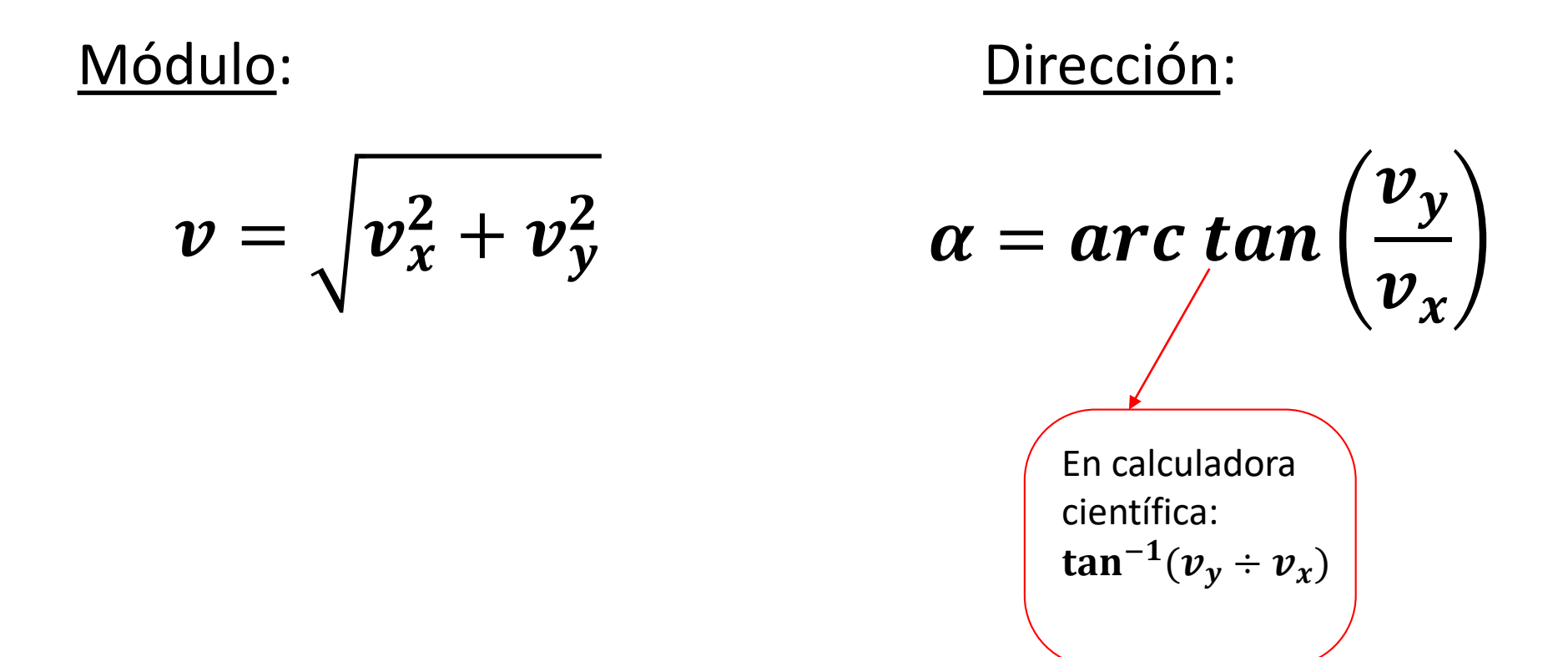

### Cálculo del módulo de  $\vec{F}$

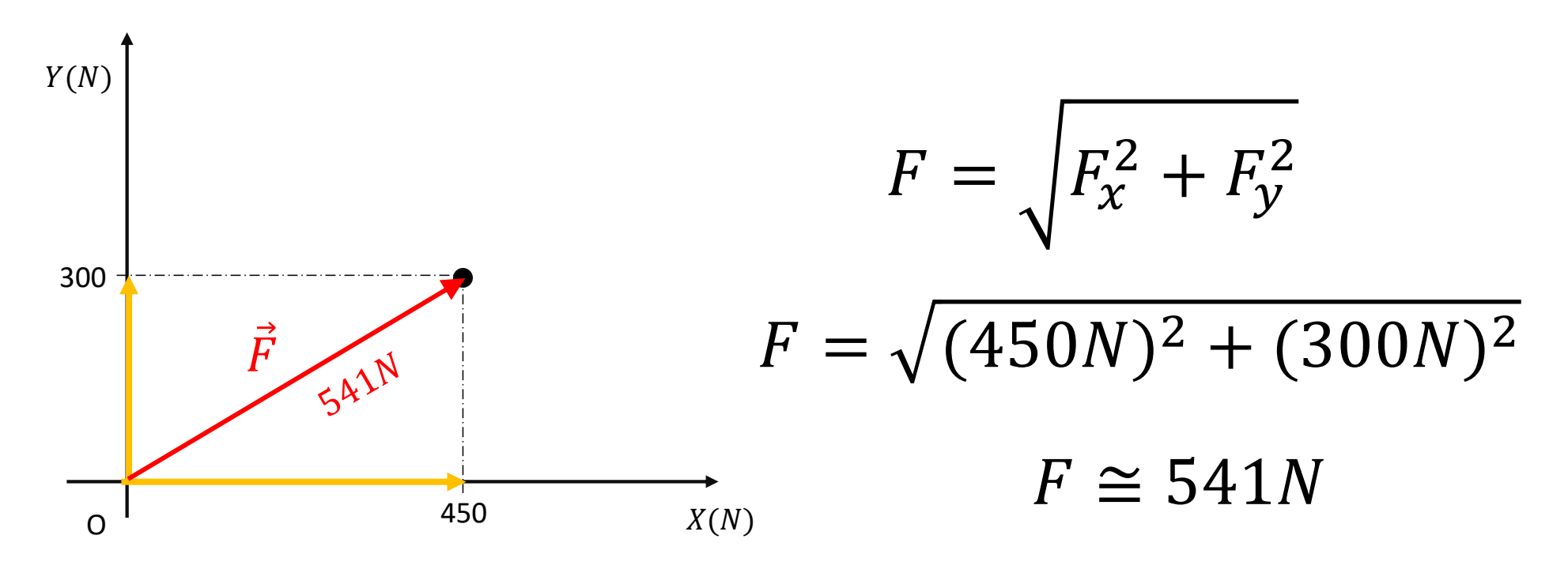

Cálculo numérico:

Análisis dimensional:

$$
\sqrt{(450)^2 + (300)^2} \cong 541
$$

$$
\sqrt{N^2 + N^2} = \sqrt{N^2} = N
$$

### Cálculo de la dirección de  $\vec{F}$

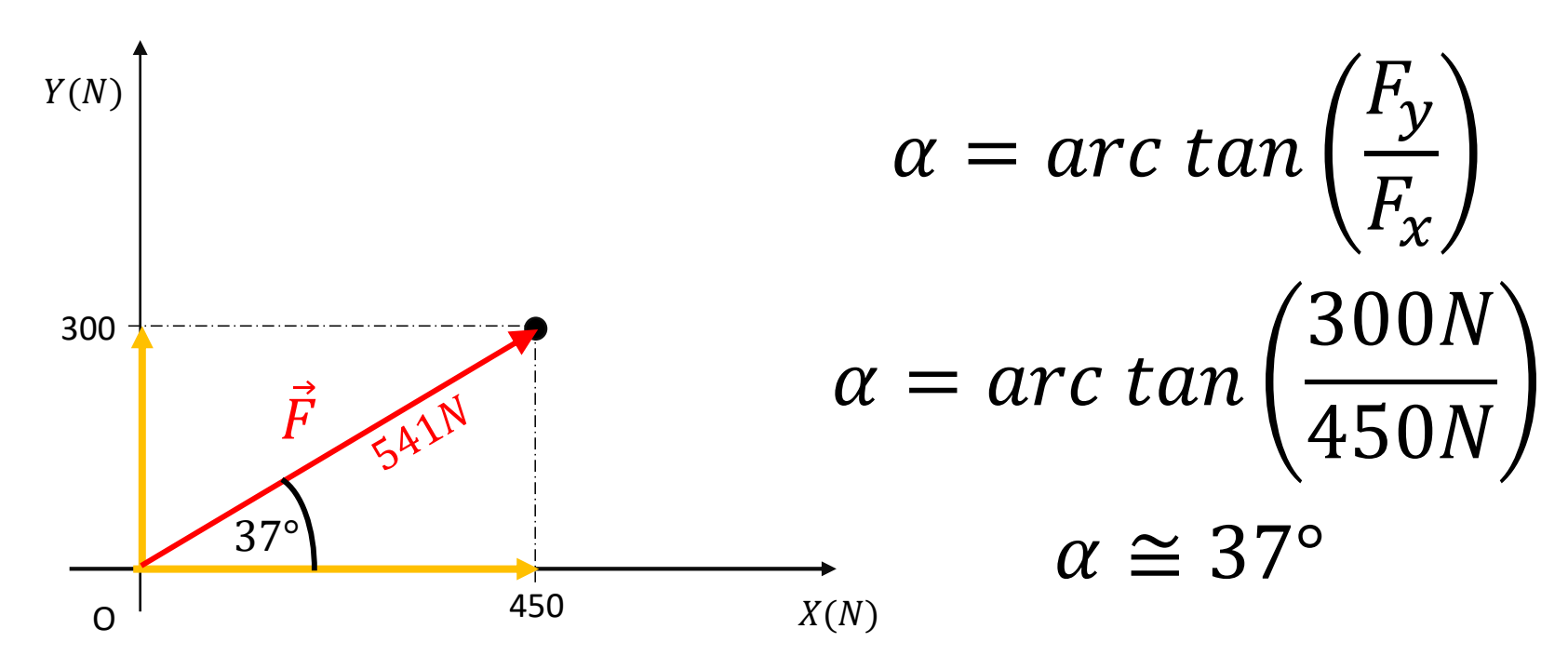

 $arc \tan(300 \div 450) \approx 37$ 

Cálculo numérico: Análisis dimensional:

 $\boldsymbol{N}$  $\overline{N}$  $= 1$  (adimensional)

*La unidad se define según el sistema de referencia. En este caso: Grados*

# *REPRESENTACIÓN DE VECTORES*

#### *Notación Polar:*

Se define a partir del módulo y la dirección (ángulo) del vector.

Ejemplo:

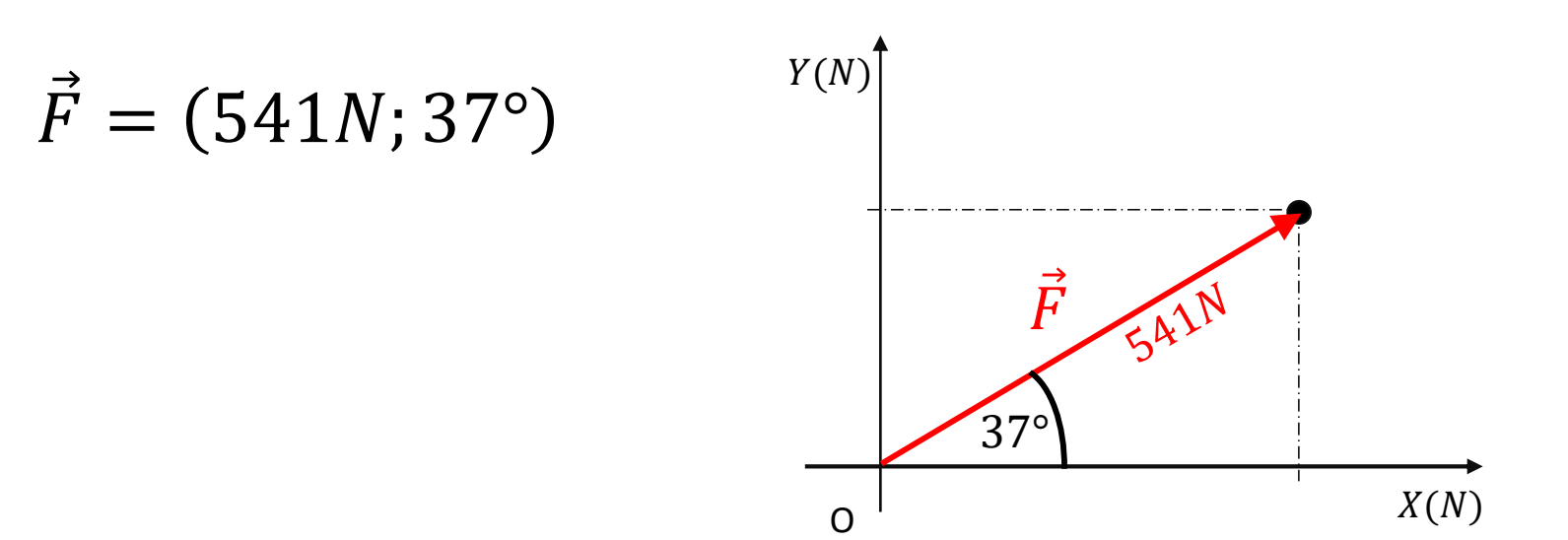

# *REPRESENTACIÓN DE VECTORES*

#### *Notación Rectangular*:

- Se define a partir de las componentes rectangulares del vector.
- Se utilizan vectores unitarios para referenciar a los ejes.

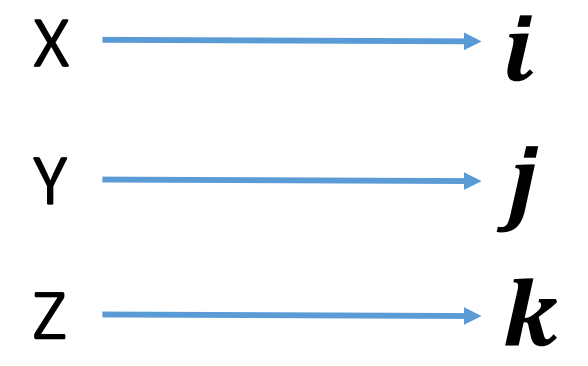

# *REPRESENTACIÓN DE VECTORES*

*Notación Rectangular*:

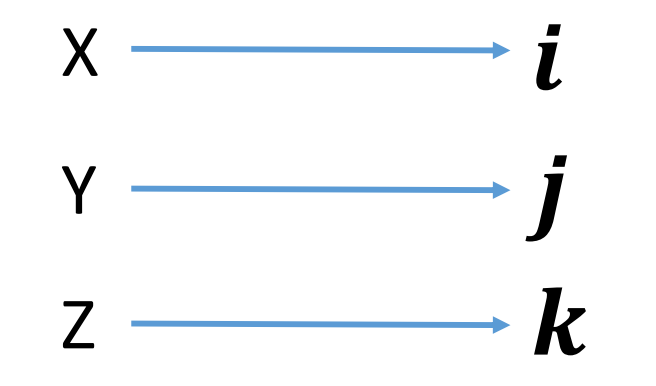

Ejemplo:

 $\vec{F} = 450N \,\boldsymbol{i} + 300N \,\boldsymbol{j}$ 

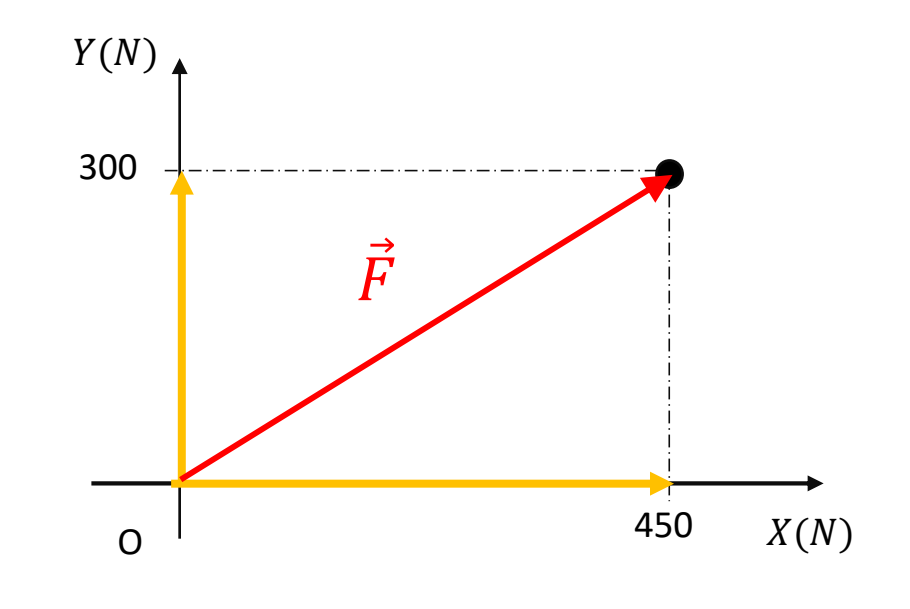

### *SUMA Y RESTA DE VECTORES:*

### *Método Analítico*

$$
\vec{A} = A_x \, \mathbf{i} + A_y \, \mathbf{j}
$$

$$
\vec{B} = B_x \, \mathbf{i} + B_y \, \mathbf{j}
$$

Conociendo las componentes de  $\vec{A}$  y  $\vec{B}$ , se define al vector suma ( $\vec{S}$ ) de la siguiente forma:

$$
\vec{S} = \vec{A} + \vec{B}
$$
  

$$
\vec{S} = (A_x + B_x) \mathbf{i} + (A_y + B_y) \mathbf{j}
$$
  

$$
S_x \qquad S_y
$$

### *SUMA Y RESTA DE VECTORES:*

### *Método Analítico*

El vector resta ( $\vec{R}$ ) queda definido como:

$$
\vec{R} = \vec{A} - \vec{B} = \vec{A} + (-\vec{B})
$$

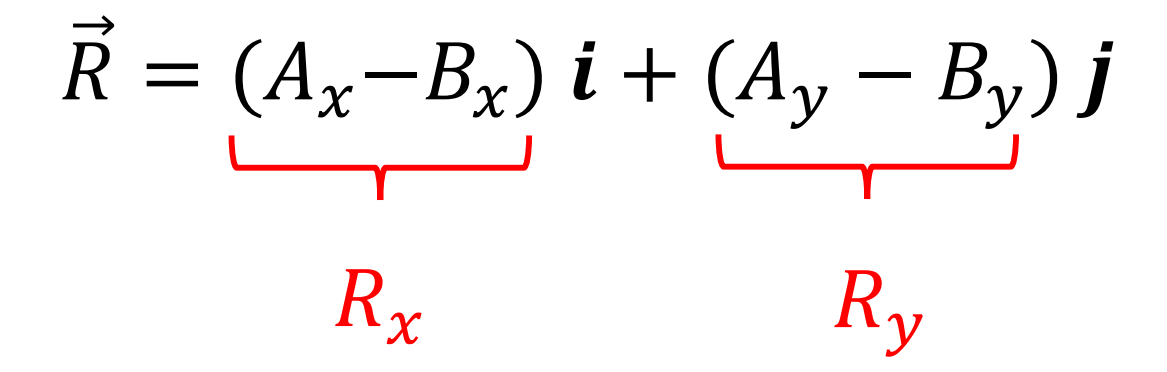

### **ACTIVIDADES**

#### Sears – Física Universitaria – Capítulo 1

**1.31.** Un empleado postal conduce su camión por la ruta de la figura 1.33. Determine la magnitud y la dirección del desplazamiento resultante dibujando un diagrama a escala. (En el ejercicio 1.38 se aborda de otra manera este problema.)

Figura 1.33 Ejercicios 1.31 y 1.38.

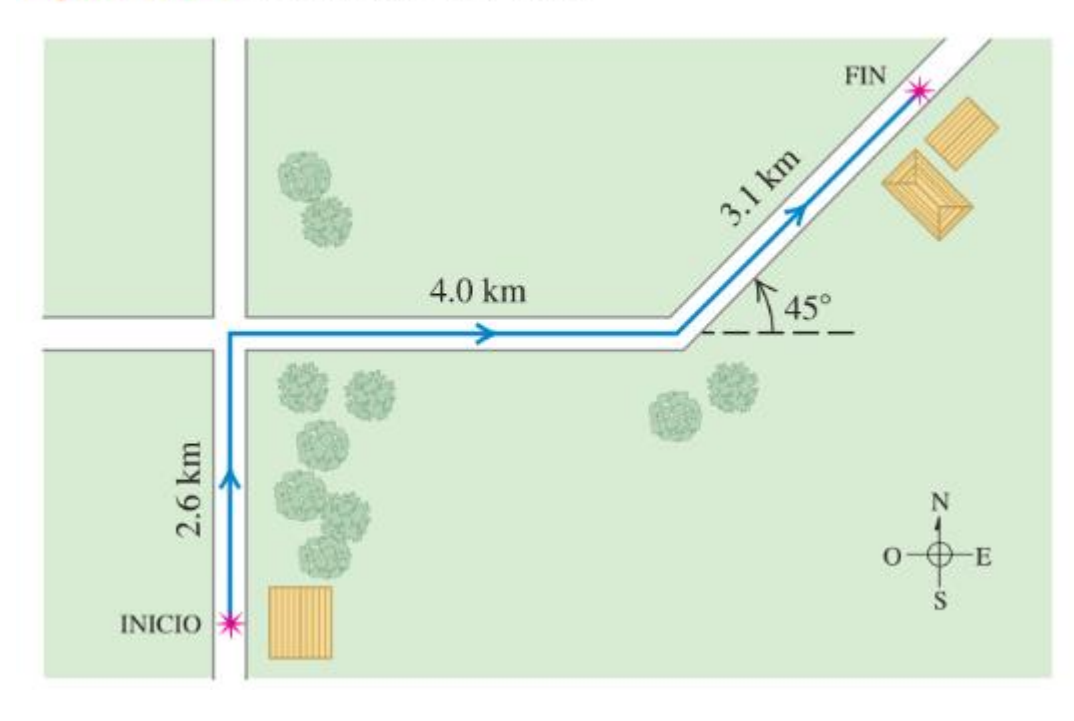

### **ACTIVIDADES**

Sears – Física Universitaria – Capítulo 1

**1.35.** Calcule las componentes x y y de los vectores  $\vec{A}$ ,  $\vec{B}$ ,  $\vec{C}$  y  $\vec{D}$  de la figura 1.34.

Figura 1.34 Ejercicios 1.32,  $1.35, 1.39, 1.47, 1.53$  y  $1.57$ y problema 1.72.

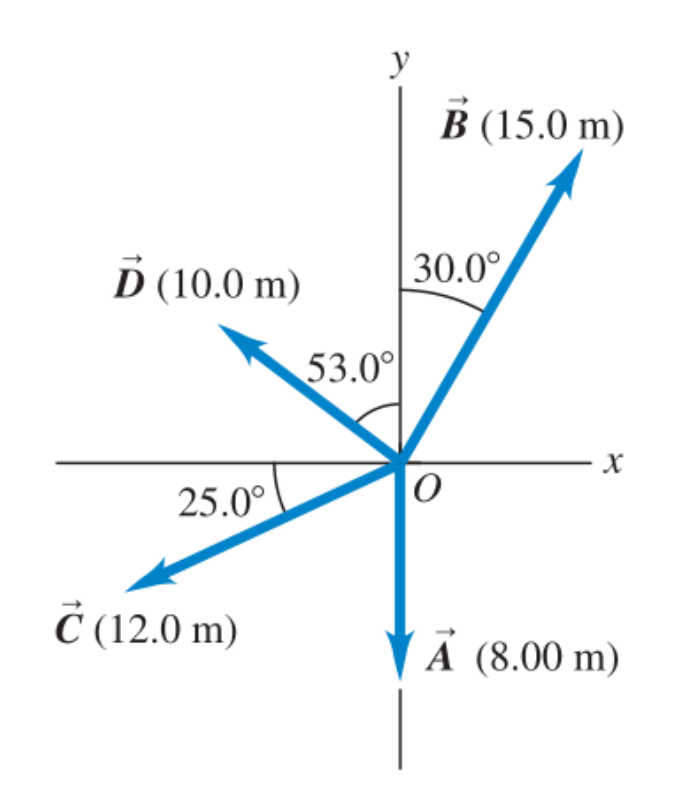

### **ACTIVIDADES**

Sears – Física Universitaria – Capítulo 1

**1.40.** Calcule la magnitud y la dirección del vector representado por los siguientes pares de componentes: *a*)  $A_r = -8.60$  cm,  $A_v = 5.20$  cm; b)  $A_x = -9.70$  m,  $A_v = -2.45$  m; c)  $A_x = 7.75$  km,  $A_v =$  $-2.70$  km.

**1.41.** Un profesor de física desorientado conduce 3.25 km al norte, 4.75 km al oeste y 1.50 km al sur. Calcule la magnitud y la dirección del desplazamiento resultante, usando el método de componentes. En un diagrama de suma de vectores (a escala aproximada), muestre que el desplazamiento resultante obtenido del diagrama coincide cualitativamente con el obtenido con el método de componentes.

- Se define como el producto entre dos vectores, que da como resultado un escalar (número).
- Se representa mediante un punto.
- También se lo denomina "producto punto"

```
\vec{A} \cdot \vec{B} = P
```
Cálculo a partir de los módulos:

Se obtiene a partir del producto entre los módulos de los vectores, y el coseno del ángulo que forman.

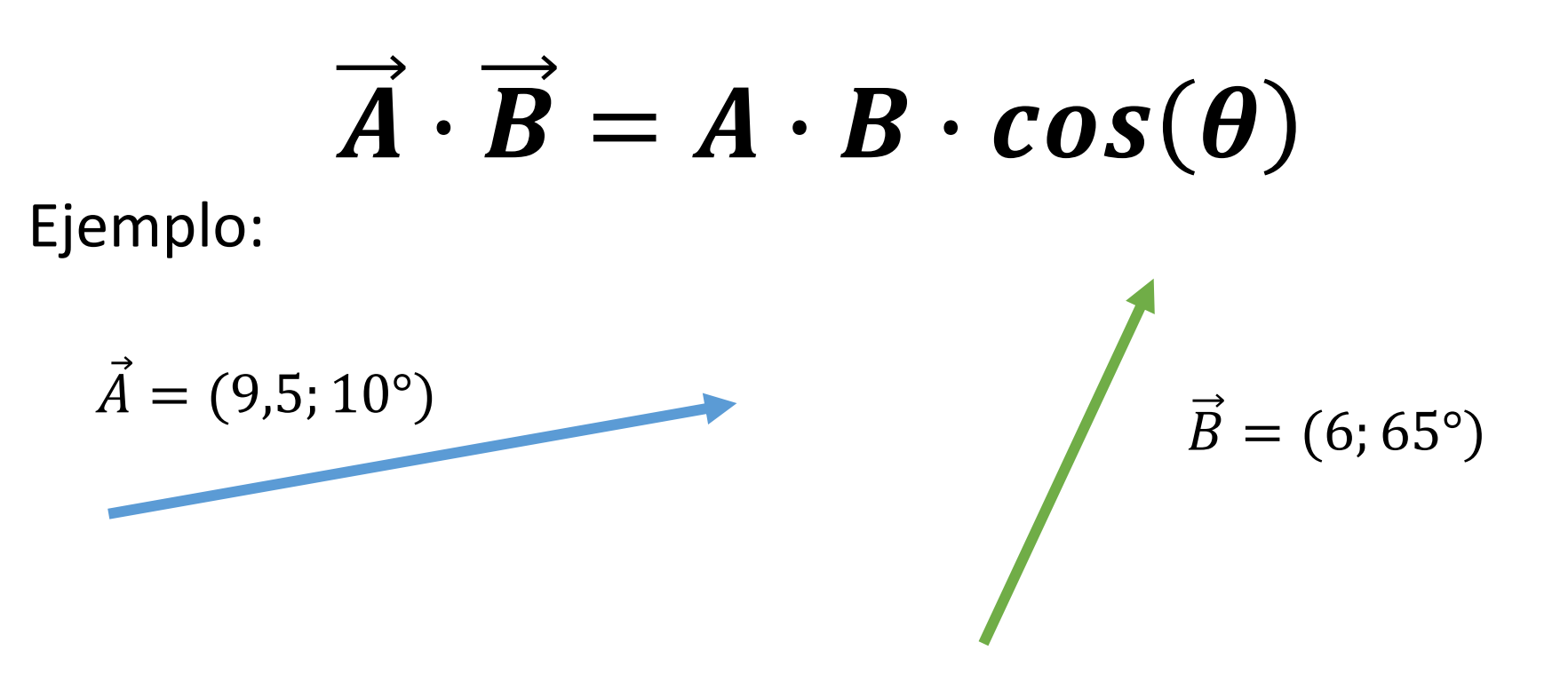

Cálculo a partir de los módulos:

$$
\vec{A} \cdot \vec{B} = A \cdot B \cdot cos(\theta)
$$

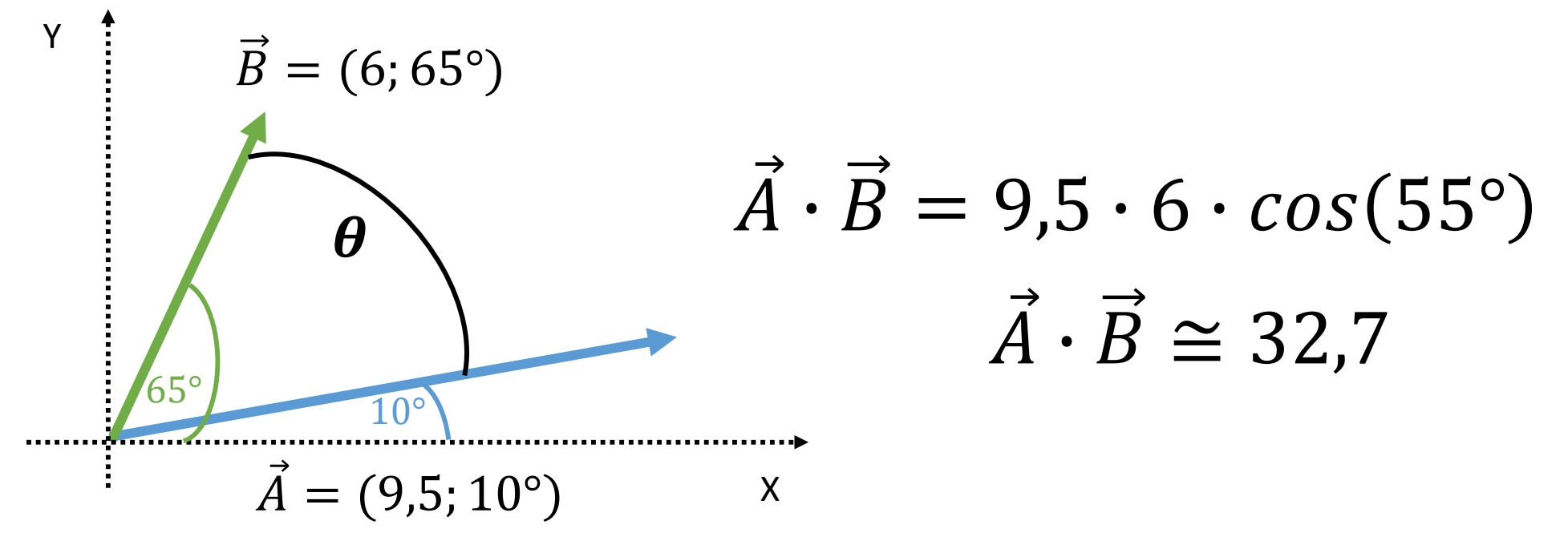

Cálculo a partir de las componentes:

Se obtiene a partir de la sumatoria de los productos de las componentes:

$$
\vec{A} \cdot \vec{B} = (A_x \cdot B_x) + (A_y \cdot B_y)
$$

Cálculo a partir de las componentes:

$$
\vec{A} \cdot \vec{B} = (A_x \cdot B_x) + (A_y \cdot B_y)
$$

#### Actividad

Calculen las componentes de A y B, y determinen el producto escalar

$$
\vec{A} = (9,5;10^{\circ})
$$
\n
$$
\vec{B} = (6;65^{\circ})
$$

◢

 $A_x = A - C \rightarrow B$  $A_{x} = 9,5.001029.35$  $Ay = A \cdot pand$  $A = 9,5.22115215$  $B_x = 6 - 5065° = 2.53$  $By = Co.$  sen  $bS^{\circ} = (S^{\prime}44)$  $\overrightarrow{A} \cdot \overrightarrow{B} = (9.35 \times 2.53) + (1.65 \times 5) + 1)$ 

Cálculo del ángulo entre dos vectores:

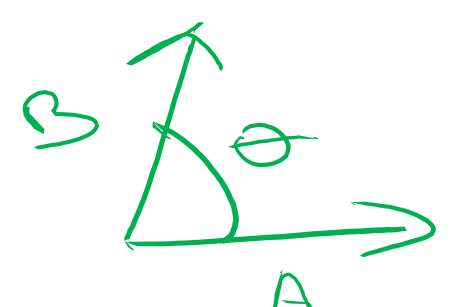

 $\vec{A} \cdot \vec{B}$ 

⊿∙

• Por definición, el producto escalar es:

$$
\left(\vec{A}\cdot\vec{B}\right) = \left(A\cdot B\right)\cos(\theta)
$$

• Despejando, se puede obtener una expresión para calcular  $\theta$ : *Producto* 

$$
\boldsymbol{\theta} = \boldsymbol{arc} \ \boldsymbol{cos}
$$

*Producto entre el módulo de y el* 

*entre*  $\vec{A}$   $\vec{B}$ 

*escalar* 

*módulo de* 

- Se define como el producto entre dos vectores, que da como resultado otro vector.
- Se representa mediante una cruz.
- También se lo denomina "producto cruz"

# $\vec{A} \times \vec{B} = \vec{C}$

Cálculo a partir de los módulos:

El módulo del vector resultante, se obtiene a partir del producto entre los módulos de los vectores, y el seno del ángulo que forman.

$$
C = A \cdot B \cdot \text{sen}(\theta)
$$
  
Figure 10.  
 $\vec{A} = (9,5; 10^{\circ})$   
 $\vec{B} = (6; 65^{\circ})$ 

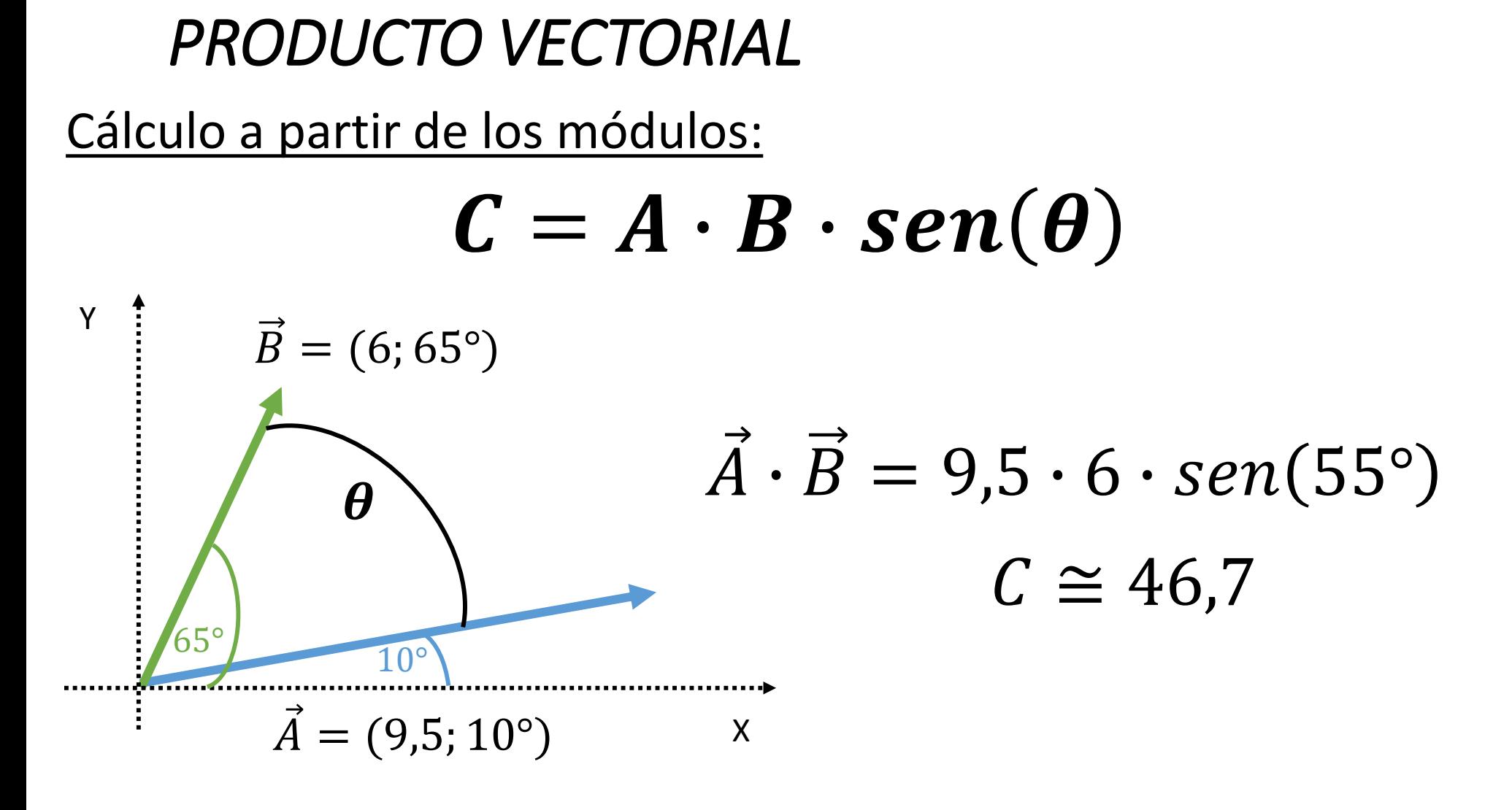

El módulo del vector resultante es de aproximadamente 46,7 unidades

#### Cálculo a partir de los módulos:

Para determinar la dirección se usa la "regla de la mano derecha"

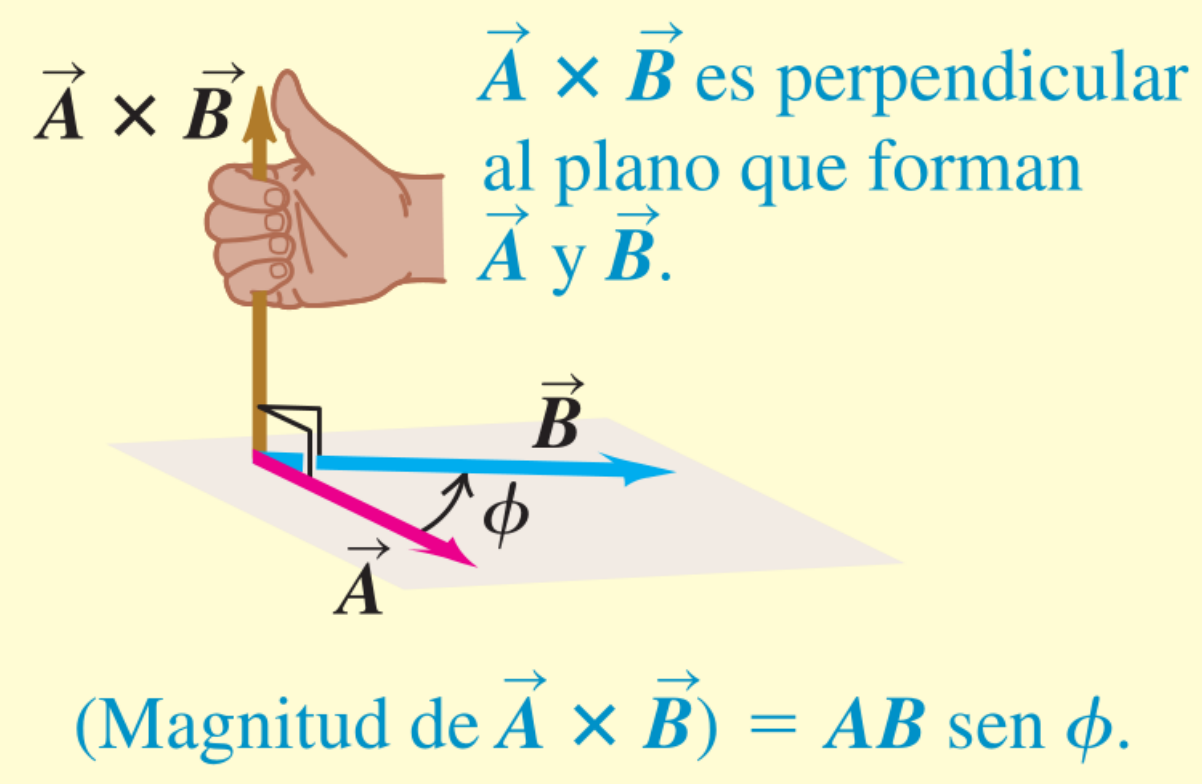

Cálculo a partir de las componentes:

- Por definición, se obtiene un vector perpendicular al plano que forman A y B.
- Se tienen que considerar las tres dimensiones espaciales

#### Cálculo a partir de las componentes:

Las componentes del vector resultante se obtienen a partir de:

 $C_x = A_y B_z - A_z B_y$  $C_{v} = A_{z}B_{x} - A_{x}B_{z}$  $C_z = A_x B_y - A_y B_x$ 

Cálculo a partir de las componentes:

#### Actividad

Calculen las componentes de A y B, y determinen las componentes del producto vectorial  $(C_x, C_y, C_z)$ 

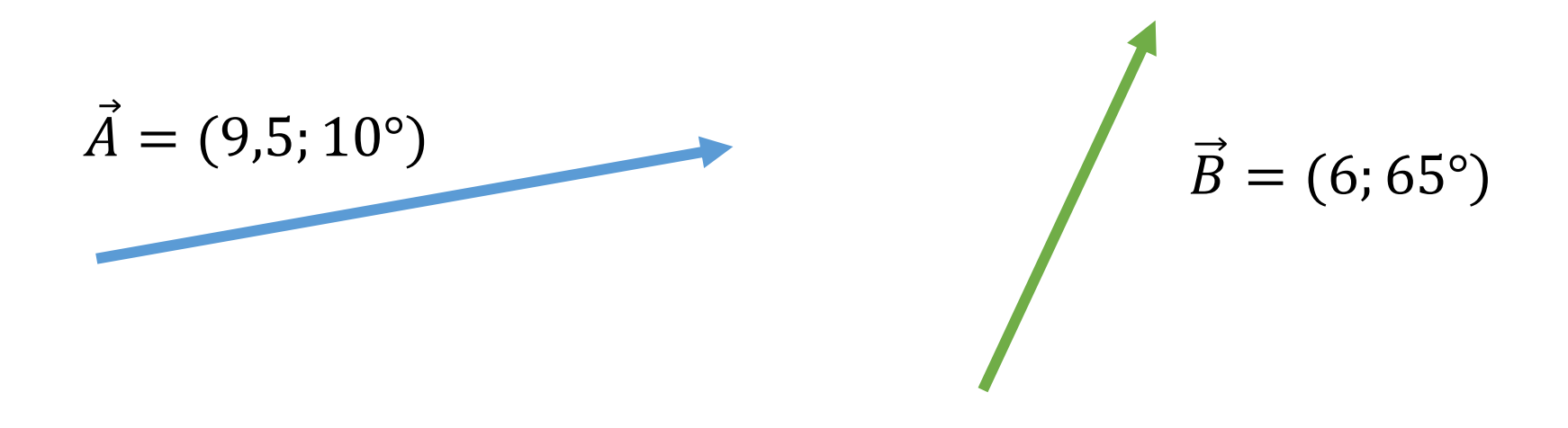

## Guía de Práctica N°2

# Resolver ejercicios: 2, 3, 8, 9, 11 y 12